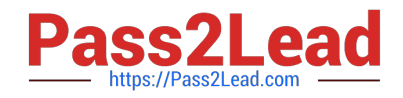

# **C\_BOWI\_42Q&As**

SAP Certified Application Associate - SAP BusinessObjects Web Intelligence 4.2

## **Pass SAP C\_BOWI\_42 Exam with 100% Guarantee**

Free Download Real Questions & Answers **PDF** and **VCE** file from:

**https://www.pass2lead.com/c\_bowi\_42.html**

### 100% Passing Guarantee 100% Money Back Assurance

Following Questions and Answers are all new published by SAP Official Exam Center

**Colonization** Download After Purchase

- **@ 100% Money Back Guarantee**
- **63 365 Days Free Update**
- 800,000+ Satisfied Customers

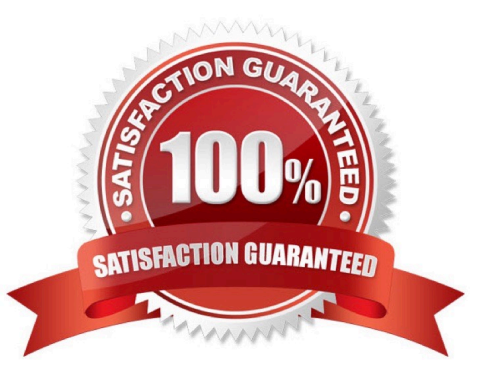

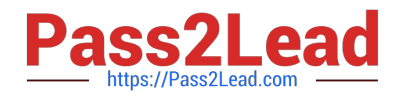

#### **QUESTION 1**

Build a query using the eFashion universe, and select the following options to create a section?

There are 3 correct answers to this question

Response:

- A. Year
- B. Quarter
- C. Half-Year
- D. Sales revenue
- E. Monthly Sales revenue

#### **QUESTION 2**

Which two statements are true of an ambiguous query? There are 2 correct answers to this question. Response:

- A. It can be resolved with a loop.
- B. It can be resolved with a context.
- C. It contains all possible combinations of rows from the tables inferred by the objects.
- D. It contains one or more objects that can potentially return two different types of information.

Correct Answer: BD

#### **QUESTION 3**

Which combination of functions should you use to convert the string "13/11/46 12:00:00 AM" to "Wednesday 13 Nov 1946"?

- A. Right() using Pos, ToDate(), FormatDate()
- B. SubStr() using Pos, ToDate(), FormatDate()
- C. Right() using Pos, CurrentDate(), FormatDate()
- D. SubStr() using Pos, CurrentDate(), FormatDate()

```
Correct Answer: B
```
Correct Answer: ABD

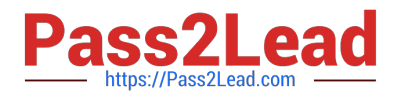

#### **QUESTION 4**

Which Web Intelligence viewer panel should you use to create links to documents by browsing to the file without typing any syntax?

- A. ActiveX Report Panel
- B. Java Report Panel
- C. Interactive HTML Panel
- D. .NET Interactive Report Panel

Correct Answer: C

#### **QUESTION 5**

Which three object types can you use in a Web Intelligence universe query? (Choose three.)

A. Dimension

- B. Class
- C. Measure
- D. Detail
- Correct Answer: ACD

[C\\_BOWI\\_42 Practice Test](https://www.pass2lead.com/c_bowi_42.html) [C\\_BOWI\\_42 Study Guide](https://www.pass2lead.com/c_bowi_42.html) [C\\_BOWI\\_42 Exam](https://www.pass2lead.com/c_bowi_42.html)

**[Questions](https://www.pass2lead.com/c_bowi_42.html)**